# **XnatDataClient**

**XnatDataClient**, or **XDC**, is a command-line tool for making HTTP calls to an XNAT server. In many

ways, it's similar to [curl](http://curl.haxx.se/) and can even be used to make requests of non-XNAT HTTP services. However, XDC adds a layer of XNAT "awareness" to its HTTP capabilities. For example, you may want to retrieve all of the scan files that compose a complete DICOM session. This may be only a few files, but is generally quite a few more. With curl, you would need to make a call to the server to get all of the files in the session, then make subsequent calls for each of the files. Using XDC, you can make a single call to retrieve the session data and then have XDC follow the URLs for all of the constituent scan files and automatically download them. The number of HTTP calls is still the same, but XDC automates the process for you.

## **Running XDC**

If you have XNAT, you already have XDC. The script is located in the **bin** folder of your XNAT builder installation. There is also a [stand-alone installation of XDC available on the XNAT Marketplace](http://marketplace.xnat.org/plugin/xnatdataclient). This is useful for applications that don't have XNAT installed on the local server but need to access data from an XNAT installation.

XDC is provided as a Java archive or jar file. The jar file is packaged as a Java application, with the required classpath included in the archive manifest. The practical result of this is that you can run the application just by specifying the XDC jar file (named **data-client-version.jar**) with the JVM call:

#### **Running XDC**

```
java -jar lib/data-client-1.6.5.jar -h
```
The pipeline engine also provides a script wrapper named **XnatDataClient** for this function. This script is located in the **xnat-tools** folder of the configured pipeline engine installation.

#### **Options**

XDC has the following command options (you can also see these options by running XDC with the **-h** option).

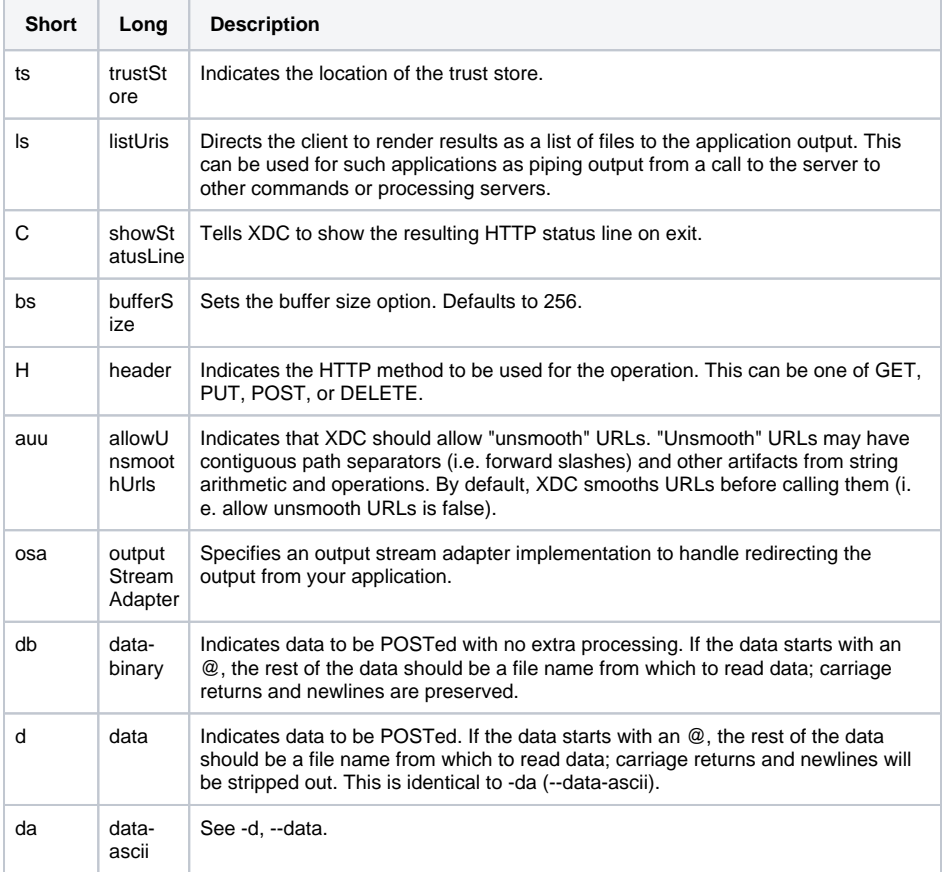

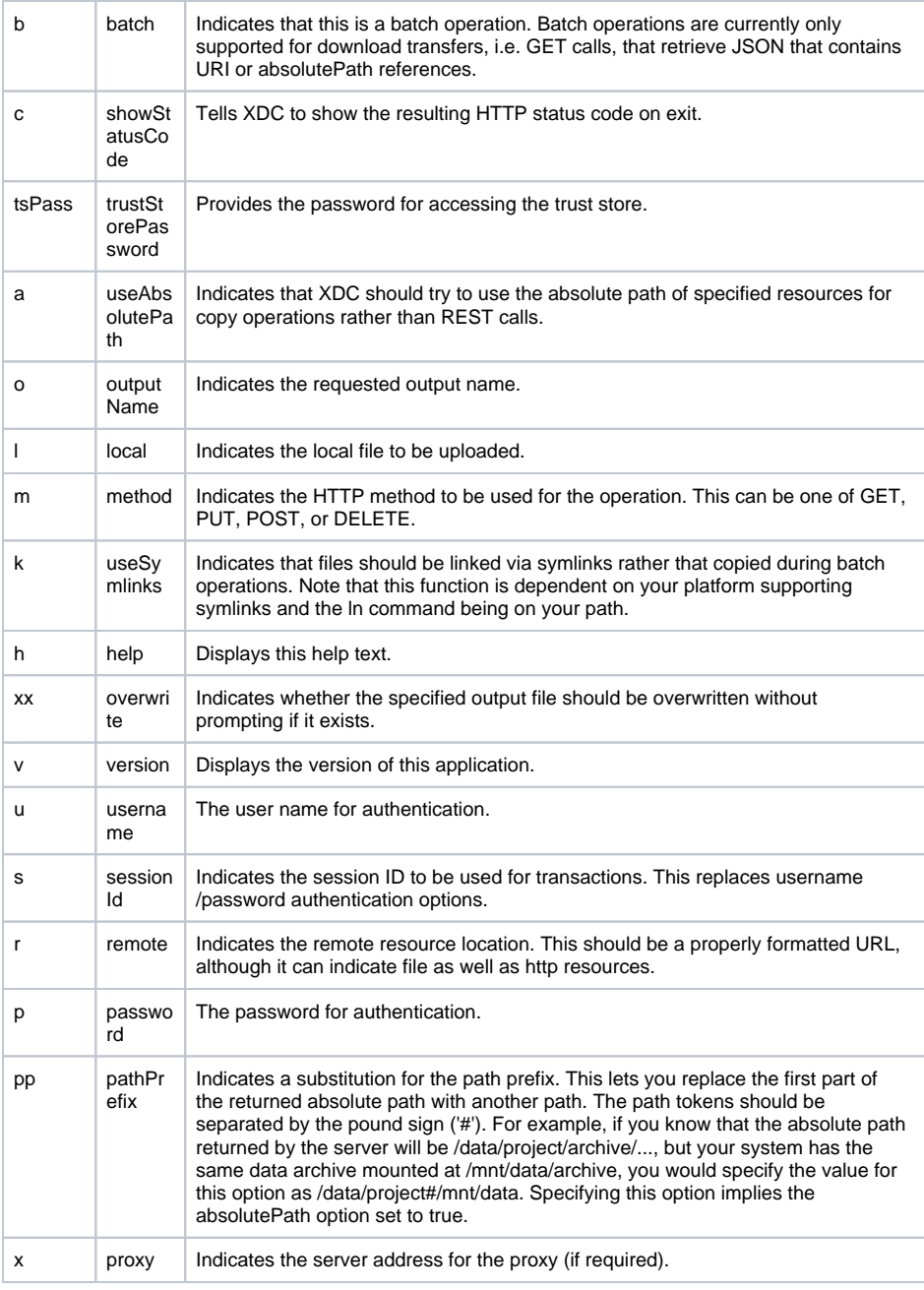

### **Usage**

Here are some handy use cases for XDC.

#### **Batch Copy**

The ability to do a batch copy by symlink using the **-k** or **--useSymlinks** parameters. This is obviously very dependent on platform and hasn't been tested extensively. It actually uses the **Runtime.exec()** method to run ln on the OS (Java 7 has a **Files.createSymbolicLink()** function, but XDC is currently back to Java 6 so XDC can't use that), so I'm not sure what performance will be on this. It should definitely be better than copying a whole bunch of files though.

Listing output with the **-ls** or **--listUris** parameters. Instead of doing anything with the files found in a REST result, XDC just lists them. If you specify the **absolutePath** option, this will be listed by path, otherwise by server-relative URI. This is handy for piping the query results to other processing tools.